# KAMERASERIE EX 60/70-EXU 60/70 & EXC 60/70

### Kompaktkameras mit Staubschutz- oder Wetterschutzgehäuse für anspruchsvolle Einsatzorte im Innen- und Außenbereich.

FlexnFix nennt sich die neue Kamerageneration für den Einsatz im Innen- und Außenbereich. Diese Kameraserie besticht nicht nur durch die geringen Abmessungen und das kompakte Design, sondern auch durch die schnelle und flexible Montage.

Die 1/2"-DSP Kameraeinheit ist in einem formschönen, weißen Kunststoffgehäuse mit Antifog-Frontscheibe untergebracht und erfüllt die Schutzklasse IP65. Die verschiedenen Kameramontage-Halterungen mit Kabel-Anschlussterminal ermöglichen eine innenliegende und somit zugriffsgeschützte Kabelzuführung. Diese Halterungen erlauben die schier unbegrenzte Montage an Wänden oder Decken im Innen- und Außenbereich. Die Kameraeinheiten sind je nach Modell mit hochwertigen 1/2"-Bildsensoren in S/W oder Farbe mit verschiedener Auflösung und Lichtempfindlichkeit ausgestattet . Es kann zwischen Fest-Objektiven von 4,5 - 10 mm Brennweite oder einem Manuell-Zoom-Objektiv 13-20 mm gewählt werden. Die Spannungsversorgung erfolgt entweder mit 230 V/AC, als Fernspeisung über die Videoleitung oder mit 12-24 V AC/DC. Für den Einsatz im Außenbereich kann die Kamera zusätzlich mit einem Sonnenschutzdach und einer Gehäuse-Heizung ausgestattet werden.

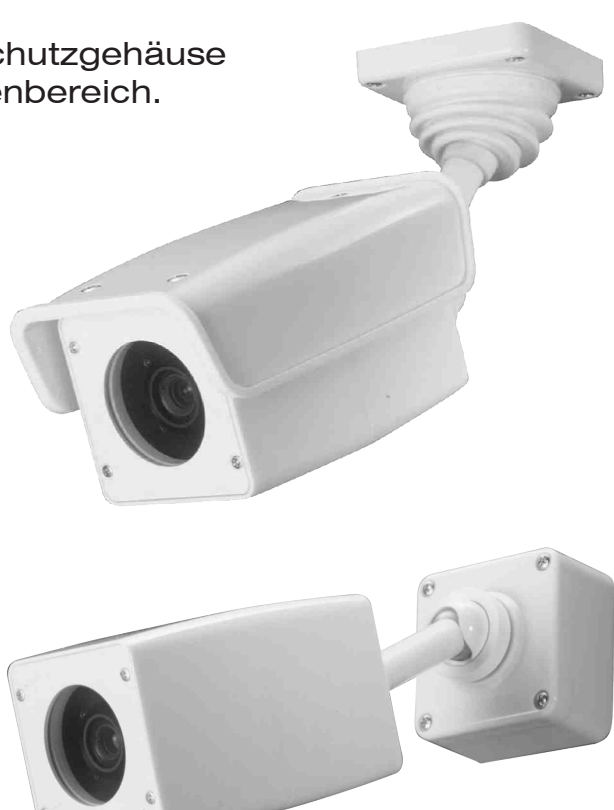

VIDEO TECHNOLOGIES

春雨病泉料 - 自由日日

### SERIEN & QUALITATSSTUFEN

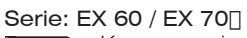

E

#### 430 Linien / 0,5 Lux (S/W & IR)  $\Box$

Kameraserie mit empfindlichem 1/2"-Sensor, integrierten Objektivsystemen, autom. Blende und ausgezeichneter Lichtregelung. Die erweiterte IR-Lichtempfindlichkeit ermöglicht den Einsatz bei absoluter Dunkelheit in Verbindung mit IR-Scheinwerfern\*\*\*.

## Serie: EXU 60 / EXU 70 | |  $\mathbf{R}$

#### 580 Linien / 0,1 Lux (S/W & IR)

DSP-Kameraserie mit hochempfindlichem 1/2"-Sensor, integrierten Objektivsystemen, autom. Blende und digitaler Gegenlicht-Regelung. Hohe Auflösung und erweiterte IR-Lichtempfindlichkeit\*\*

#### 580 Linien / 0,03 Lux (S/W & IR) Serie: EXU 61 / EXU 71 | |

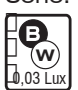

 $0.1$  Lux

DSP-Kameraserie mit SUPER-hochempfindlichem 1/2"-Sensor, integrierten Objektivsystemen, autom. Blende und ausgezeichneter Gegenlicht-Regelung. Hohe Auflösung und extreme Lichtempfindlichkeit für den Einsatz bei geringster Beleuchtung. (Erweiterte IR-Lichtempfindlichkeit\*\*\*)

#### **FARB-KAMERAS**

#### Serie: EXC 60 / EXC 70 | | 460 Linien / 0,5 Lux (FARBE)

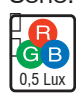

DSP-Kameraserie mit hochempfindlichem 1/2"-Sensor, integrierten Objektivsystemen, autom. Blende und Weißabgleich. Hohe Auflösung und Lichtempfindlichkeit, ausgezeichnete Gegenlichtregelung.

#### Serie: EXC 61 / EXC 71<sup>[]</sup> 460 Linien / 0,1 Lux (FARBE)

DSP-Kameraserie mit hochempfindlichem 1/2"-Sensor, integrierten Obiektivsystemen, autom. Blende und Weißabgleich. Die hohe Auflösung und extreme Lichtempfindlichkeit ermöglichen den Einsatz selbst bei geringster Beleuchtung.

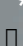

### BETRIEBS-SPANNUNGFN

Serien: EX 60 / EXU 60 / EXU 61 / EXC 60 / EXC 61

Spannung über die Videoleitung: 300 m mit RG 59 / 900 m mit RG 11 Passende Spannungsversorgungen: EP 100E / EP 700

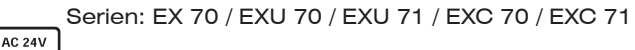

Spannung 12-24 V/AC-DC (bipolar) mit geringer Stromaufnahme 150 mA Passende Spannungsversorgungen: EP 15/05 (15 V/DC-0,5A) & EP 24/04 (24 V/AC-0,4A)

### **OBJEKTIV-SYSTEME**

N N

Unterschiedliche Objektivsysteme mit autom. Blende (ES)

4,5 mm, F 2.6 (73°)\* -- [Man. Fokus mit ND & IR-Filter oder LPF-Filter

6 mm, F 1.9 (57°)\* -- [] Man. Fokus mit ND & IR-Filter oder LPF-Filter

8 mm, F 1.6 (45°)\* -- ∏ Man. Fokus mit ND & IR-Filter oder LPF-Filter

10 mm, F 1.8 (37°)\* -- [] Man. Fokus mit ND & IR-Filter oder LPF-Filter

13-20 mm, F 1.8 (27-18°)\* -- ∏ Manuell-Zoom / Manuell-Fokus mit ND & IR-Filter oder LPF-Filter

\* Die Angabe des Öffnungswinkels ist horizontal

### SCHÄRFE-EINSTELLUNG

EQQUE

**IP65** 

**ZOOM** 

Πŕ

 $DC 12V$ 

Die Schärfeeinstellung (FOKUS-Abgleich) erfolgt einfach und unkompliziert durch Drehen direkt am Objektiv mittels mitgeliefertem Adapter über die Kamerafrontseite.

# **SCHUTZART & HEIZUNG**

Das Kameragehäuse, die Kabeleinführungen, die Schrauben sowie die Montage-Halterungen und der rückseitige Anschlußkasten sind so ausgelegt. dass die Schutzart IP 65 erreicht wird und somit der Einsatz im Innen- und Außenbereich problemlos möglich ist.

Für den Einsatz bei niedrigen Temperaturen kann die Kamera mit einer Heizung/Thermostat EH 70 ausgestattet werden. (Nur für Kameras mit 12-24 V/AC-DC)

# KAMERA-AUSWAHLTABELLE

Bei Bestellung bitte angeben !

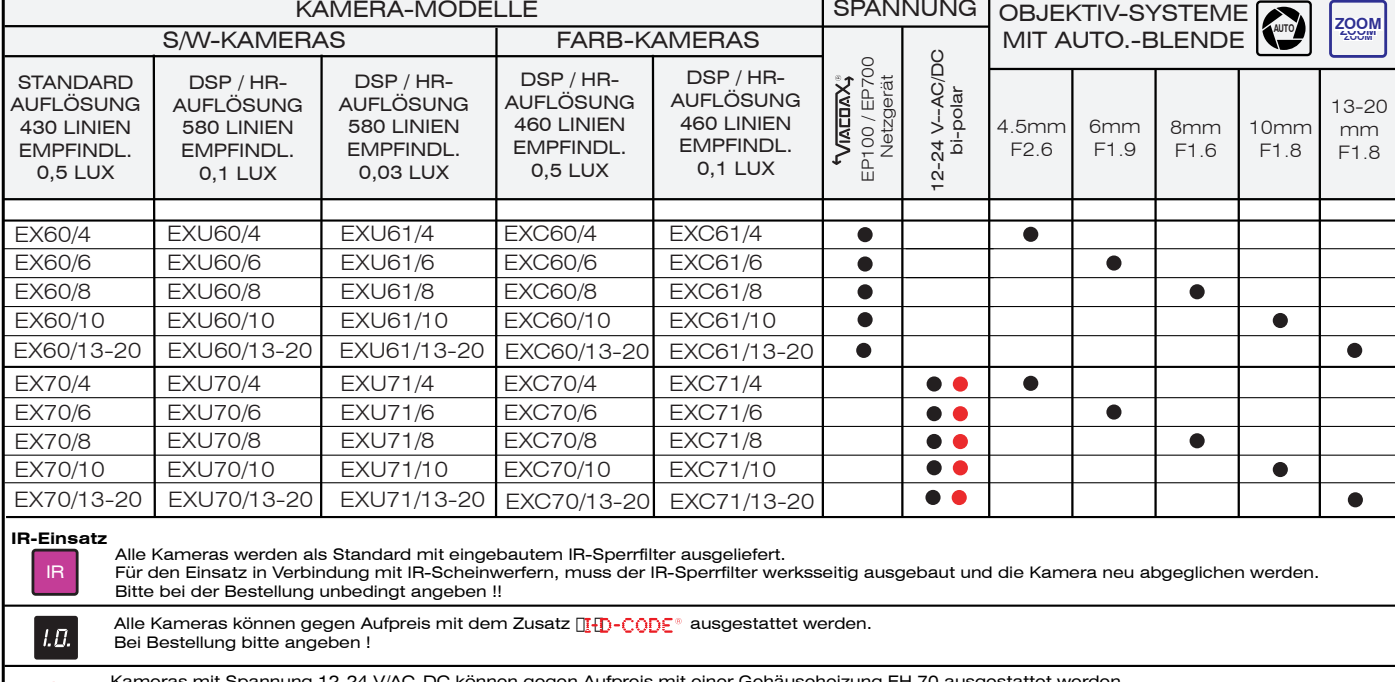

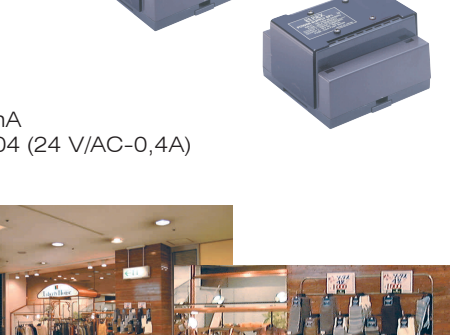

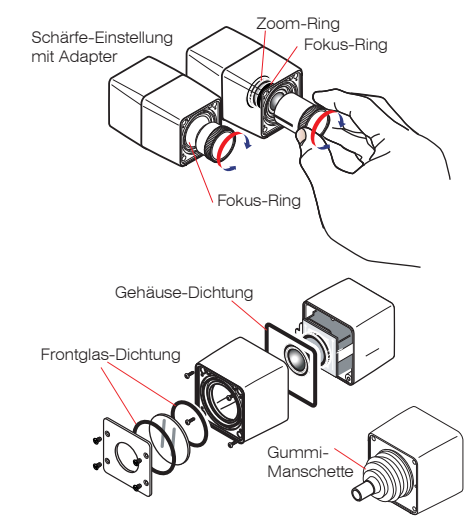

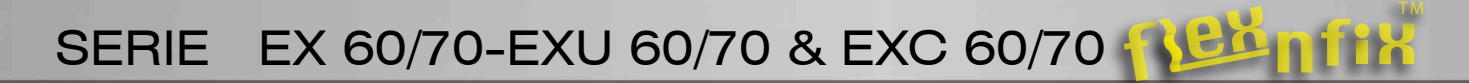

#### $\boxed{\bullet}$ HALTERUNGEN FÜR INNEN- UND AUSSENBEREICH

Für die flexible Montage der Kameras im Innen- und Außenbereich (IP65) stehen verschiedene Patent-Halterungen zur Verfügung. Unbegrenzte Kombinations-Möglichkeiten für die universelle Wand- oder Deckenmontage. Gewählt werden kann zwischen Versionen für den Innen- oder Aussenbereich. Die Patent-Halterungen bestehen jeweils aus Kamerahalter mit 2-fach Kugelgelenk und Anschlusskasten mit Kabelanschluss-Terminal. Bei der Ausführung für 230 V/AC ist der Trafo für die Spannungsversorgung der Kamera bereits integriert. (Kombinationsmöglichkeiten siehe Tabelle).

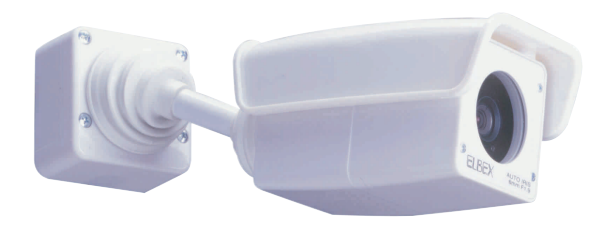

### FI FXIBEL & VIELSEITIG

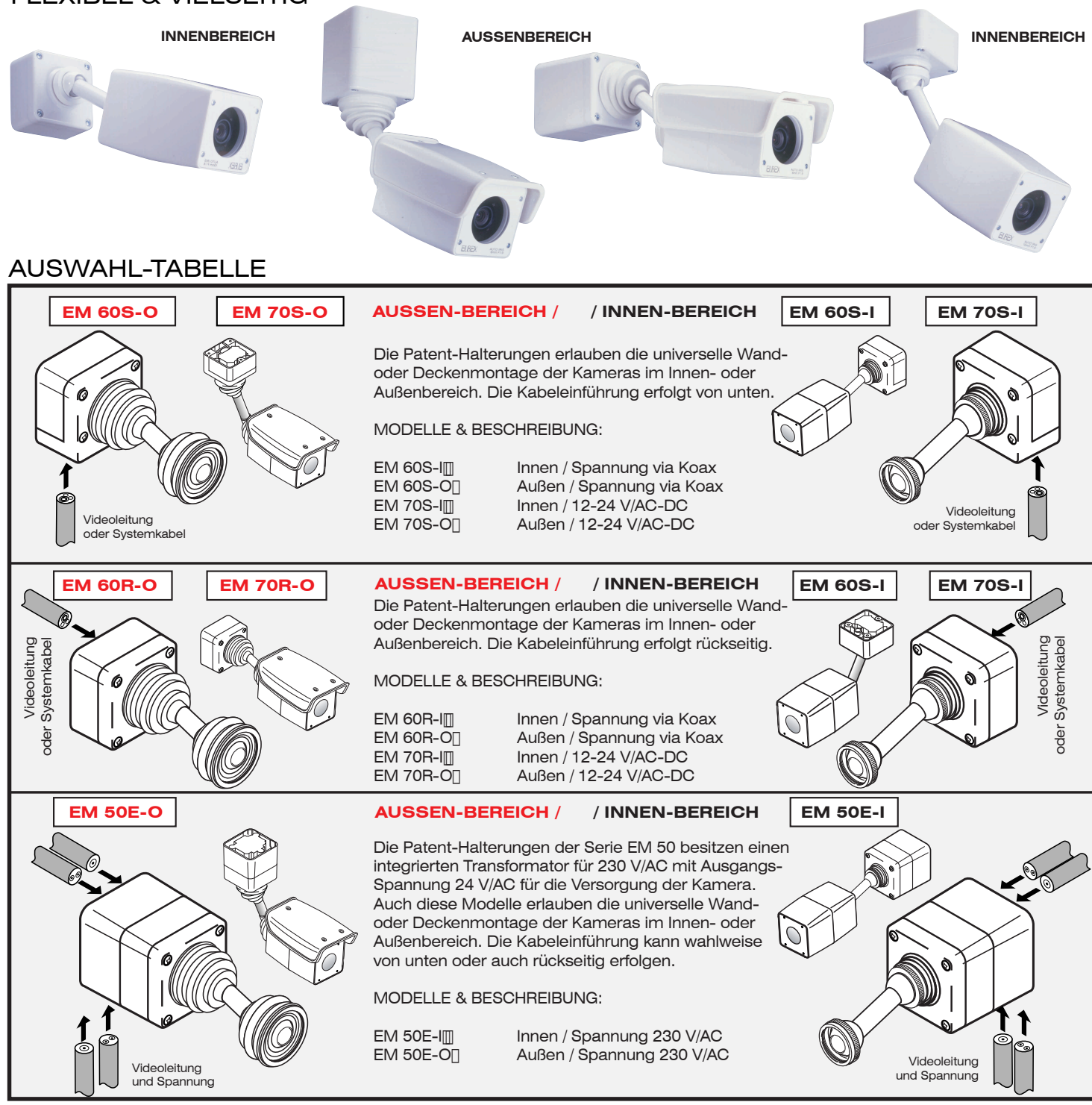

# **TECHNISCHE DATEN**

### **S/W-KAMERAS**

CCD-Sensor: Bildelemente : Auflösung Bandbreite: S/N-Abstand: AGC-Ausschaltpunkt: Lichtempfindlichkeit: Lichtregelung: IR-Unterdrückung:

### **FARB-KAMERAS**

CCD-Sensor: Bildelemente : Auflösung: Bandbreite: S/N-Abstand: AGC-Ausschaltpunkt: Lichtempfindlichkeit: Lichtregelung: IR-Unterdrückung: Weißabgleich:

#### EX 60 / EX 70

1/2"- interline transfer CCD 315.000 (582 x 542) 430 Linien hor. 8 MHz +-3 dB  $> 52$  dB  $3 - 4$  Lux  $< 0.5$  Lux 0,5 - 100.000 Lux IR-Sperrfilter eingebaut

### FXC 60 / FXC 70

1/2"- interline transfer CCD 438.000 (752 x 582) 460 Linien hor.  $7 MHz + - 3 dB$  $> 50$  dB  $10 - 20$  Lux  $< 0.5$  Lux  $0.5 - 100.000$  Lux LPF-Quarzfilter eingebaut

# SIGNALE / OBJEKTIVE & ALLGEMEINE DATEN

White-Balance:  $AGC$ : Video-Ausgang: Extern-Synchronisation:

I-D-CODE: Objektive:

Autom.über Videosignal aktiv bis 32 dB 1,0 Vss / 75 Ohm **FRAMELOCK** 8 Vss-über Videoleitung 16 hit Code  $4.5$  mm / 6 mm / 8 mm / 10 mm oder Manuell-Zoom 13-20 mm mit automatischer Blende (ES) und ND-Filter

EXU 60 / EXU 70

1/2"- interline transfer CCD 438.000 (752 x 582) 580 Linien hor.  $8$  MHz + -  $3$  dB  $>$  56 dB  $2 - 3$  Lux  $< 0.1$  Lux 0,1 - 100.000 Lux IR-Sperrfilter eingebaut

### EXC 61 / EXC 71

Gehäuse :

Frontglas:

Schutzart:

Thermostat:

Spannung:

Stromaufnahme:

Abmessungen:

Betriebstemperatur :

Heizung:

1/2"- interline transfer CCD 438.000 (752 x 582) 460 Linien hor. 7 MHz + - 3 dB  $> 52$  dB  $3 - 8$  Lux  $< 0.1$  Lux 0.1 - 100.000 Lux LPF-Quarzfilter eingebaut Automatisch über das Videosignal Automatisch über das Videosignal

#### EXU 61 / EXU 71

1/2"- interline transfer CCD 438.000 (752 x 582) 580 Linien hor. 8 MHz +-3 dB  $>$  58 dB  $1 - 2$   $\overline{\phantom{1}}$  $< 0.03$  Lux 0,03 - 100.000 Lux IR-Sperrfilter eingebaut

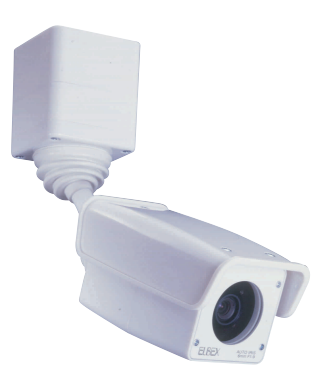

Polycarbonat PM2220 mit ANTIFOG-Beschichtung IP 65 12-24 V/AC-DC (2-4 Watt) Ein 5°C / Aus 15°C Fernspeisung über die Videoleitung oder 12-24 V AC/DC max. 250 mA  $-20^{\circ}$ C bis  $+50^{\circ}$ C siehe Zeichnung

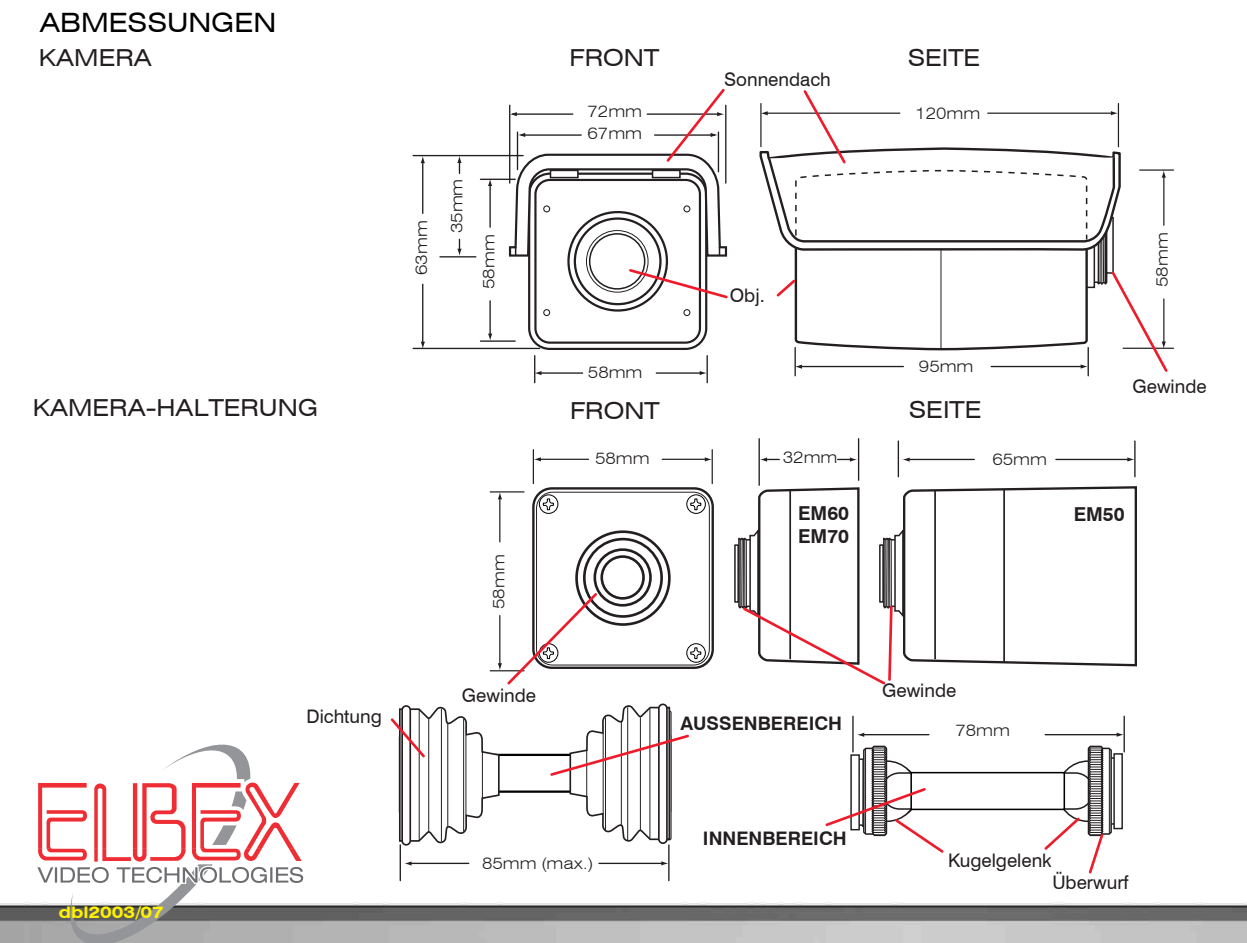

ELBEX (Deutschland) GmbH / Arzberger Strasse 2 / D-93057 Regensburg / Tel. 0941/69531-0 / Fax. 0941/68306 e-mail: cctv@elbex-video.de / http://www.elbex-video.de